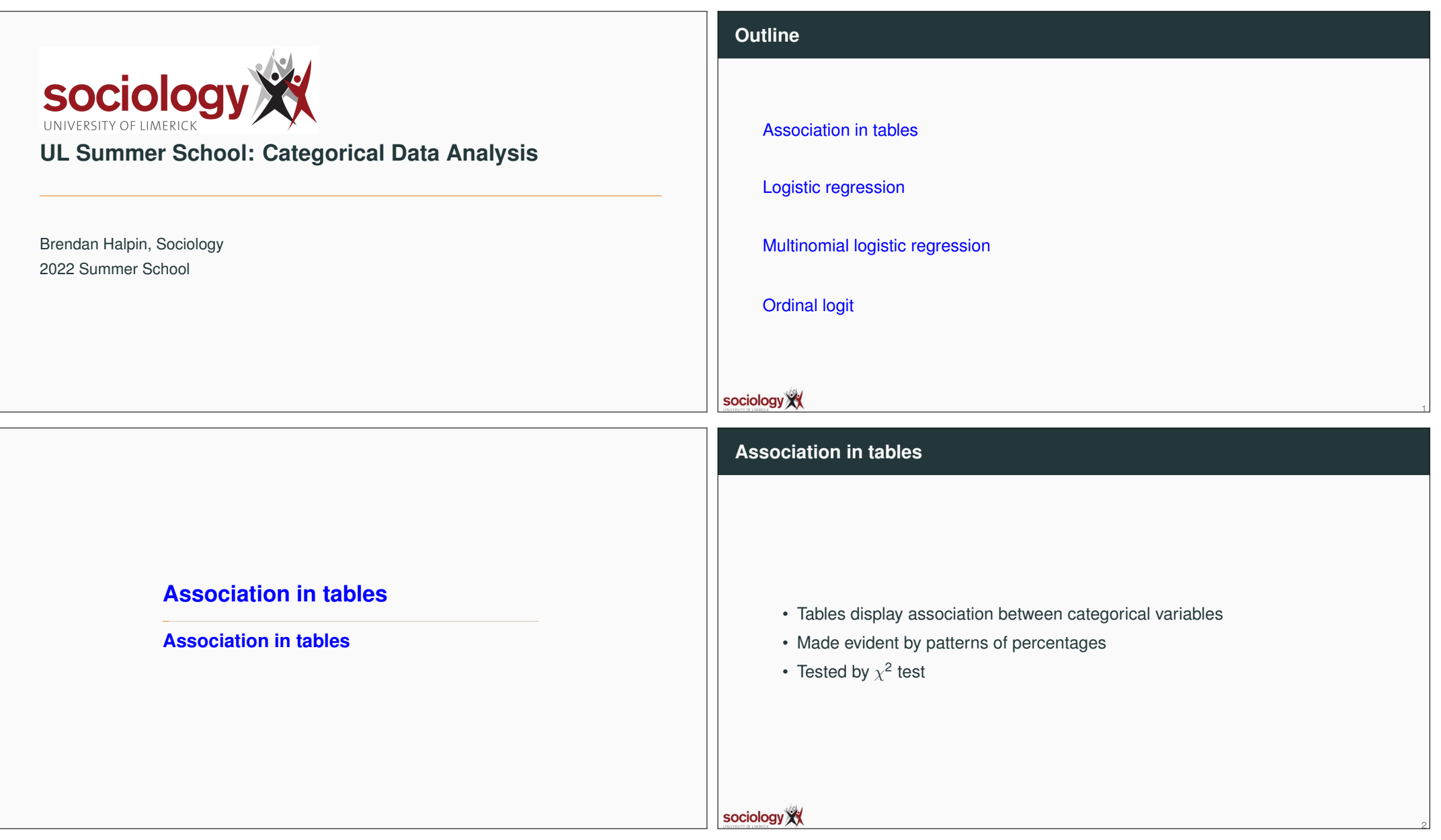

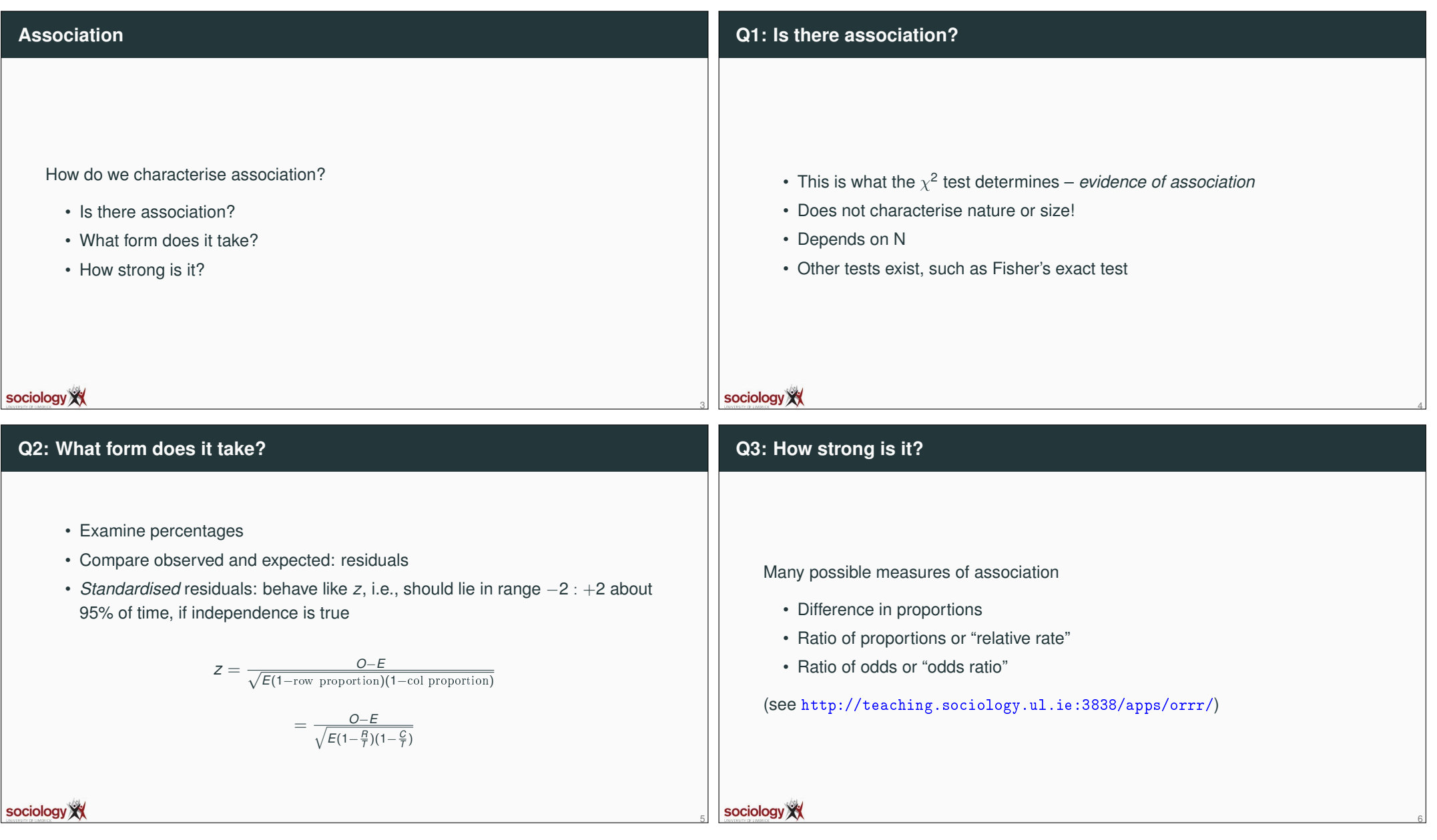

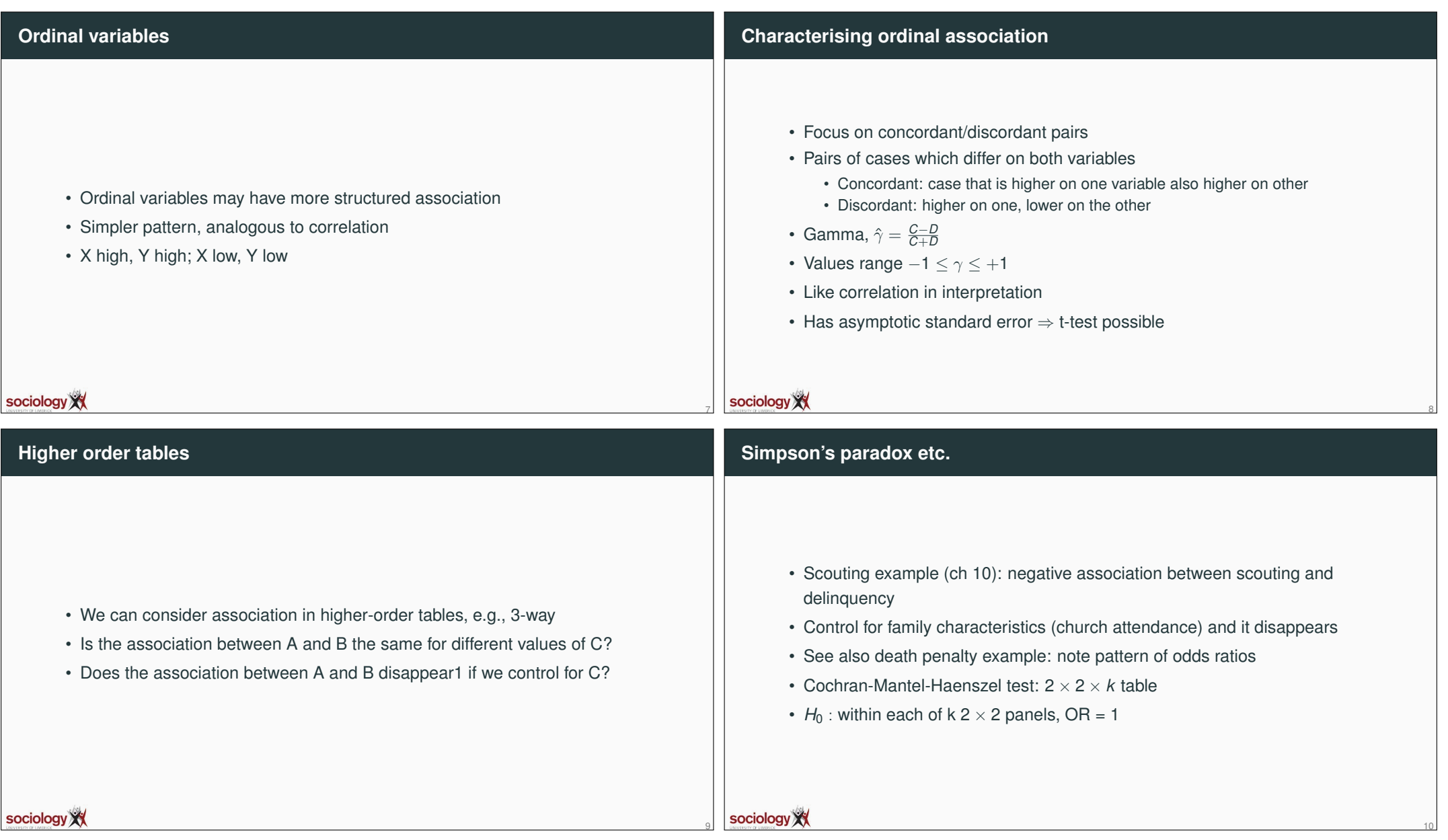

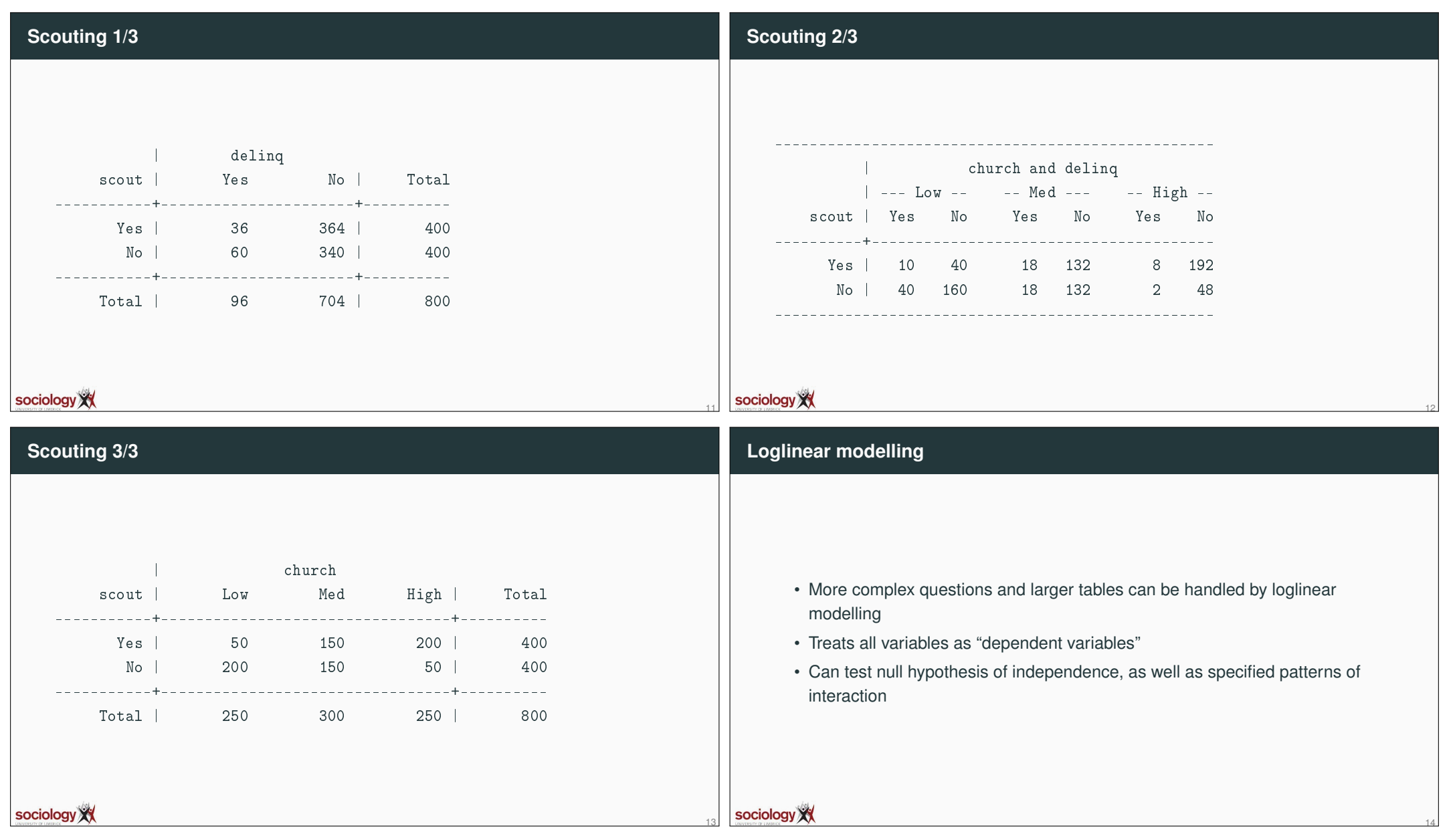

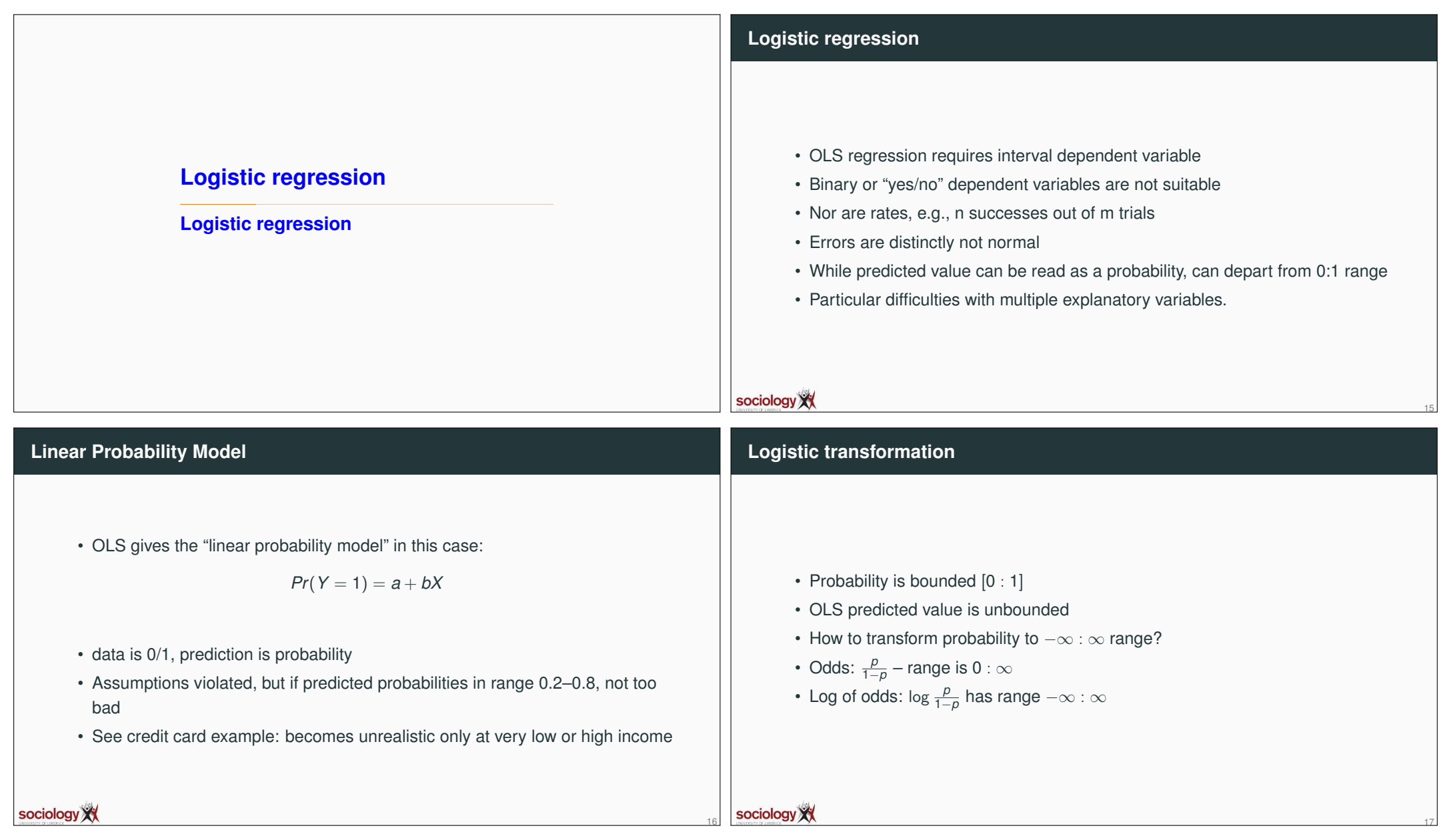

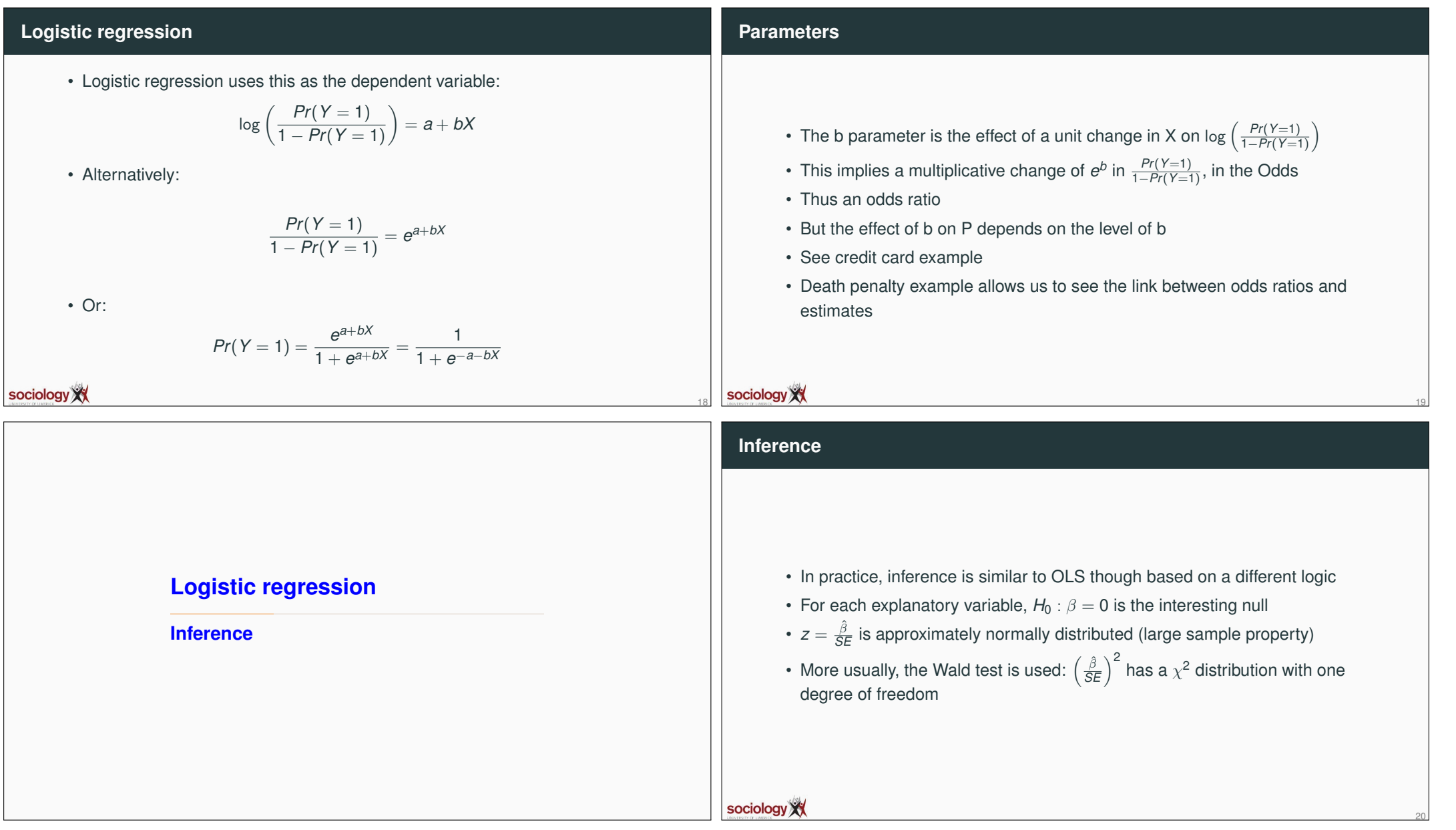

### **Likelihood ratio tests**

- The "likelihood ratio" test is thought more robust than the Wald test for smaller samples
- Where  $l_0$  is the likelihood of the model without  $X_j$ , and  $l_1$  that with it, the quantity

$$
-2\left(\log\frac{l_0}{l_1}\right)=-2\left(\log l_0-\log l_1\right)
$$

is  $\chi^2$  distributed with one degree of freedom

## **LR test in practice**

21

23

![](_page_6_Picture_338.jpeg)

#### **Nested models**

sociology XX

sociology XX

- More generally,  $-2$  (log  $\frac{l_o}{l_1}$ ) tests nested models: where model 1 contains all the variables in model 0, plus *m* extra ones, it tests the null that all the extra  $\beta$ s are zero ( $\chi^2$  with  $m$  df)
- If we compare a model against the null model (no explanatory variables, it tests

$$
H_0: \beta_1 = \beta_2 = \ldots = \beta_k = 0
$$

• Strong analogy with *F* test in OLS

# **Logistic regression**

22

#### **Maximum likelihood**

![](_page_7_Picture_136.jpeg)

![](_page_8_Picture_259.jpeg)

![](_page_9_Picture_216.jpeg)

![](_page_10_Picture_364.jpeg)

![](_page_11_Picture_245.jpeg)

![](_page_12_Picture_181.jpeg)

## **Scale factor**

sociology XX

#### • Compare mlogit:

$$
\log \frac{P(Y=j)}{P(Y=J)} = \alpha_j + \beta_{1j}X_1 + \beta_{2j}X, \ j = 1, \ldots, J-1
$$

• with slogit

$$
\log \frac{P(Y=j)}{P(Y=J)} = \alpha_j + \phi_j \beta_1 X_1 + \phi_j \beta_2 X_2, \ \ j=1,\ldots,J-1
$$

- $\bullet$   $\phi$  is zero for the baseline category, and 1 for the maximum
- It won't necessarily rank your categories in the right order: sometimes the effects of other variables do not coincide with how you see the ordinality

## **Slogit example**

• Age and sex predicting education for those 30yrs-plus

44

46

![](_page_13_Picture_392.jpeg)

#### sociology XX

43

![](_page_13_Picture_393.jpeg)

![](_page_14_Picture_148.jpeg)

![](_page_15_Figure_0.jpeg)

- Using data from the BHPS, we predict the probability of each of 5 ordered responses to the assertion "homosexual relationships are wrong"
- Answers from 1: strongly agree, to 5: strongly disagree

sociology XX

• Sex and age as predictors – descriptively women and younger people are more likely to disagree (i.e., have high values)

![](_page_15_Picture_203.jpeg)

53

#### sociology XX

52

![](_page_16_Picture_188.jpeg)

![](_page_17_Picture_121.jpeg)

![](_page_18_Picture_174.jpeg)

![](_page_19_Picture_220.jpeg)

67

sociology XX

sociology XX

68

## **seqlogit**

• Maarten Buis's seqlogit does it more or less automatically:

seqlogit ed odoby i.osex, tree(1 : 2 3 4 , 2 : 3 4 , 3 : 4 )

- you need to specify the contrasts
- You can impose constraints to make parameters equal across contrasts

69

sociology XX